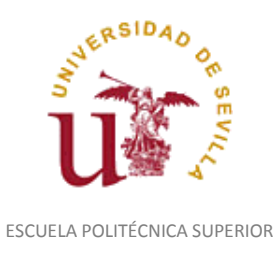

Diligencia para hacer constar que las siguientes páginas de este documento se corresponden con la información que consta en la Secretaria de la Escuela Politécnica Superior de la Universidad de Sevilla relativa al programa oficial de la asignatura "Expresión Gráfica y Diseño Asistido por Ordenador*"* (1120003) del curso académico "2007-2008", de los estudios de "Ingeniero Técnico Industrial. Especialidad en Electricidad (Plan  $2001$ ".

Regina Mª Nicaise Fito

Gestora de Centro

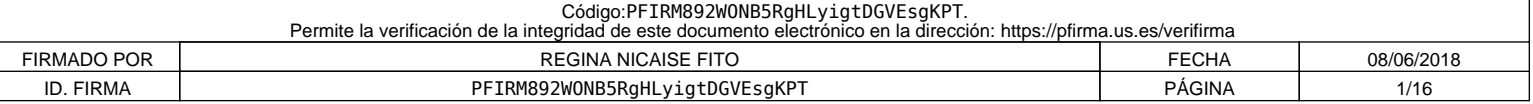

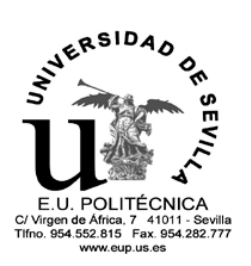

# E.U. POLITÉCNICA<br>
EESCUELA UNIVERSITARIA POLITÉCNICA<br>
TINO SELSIZITTE CONTRO 2007/08

**CURSO 2007/08**

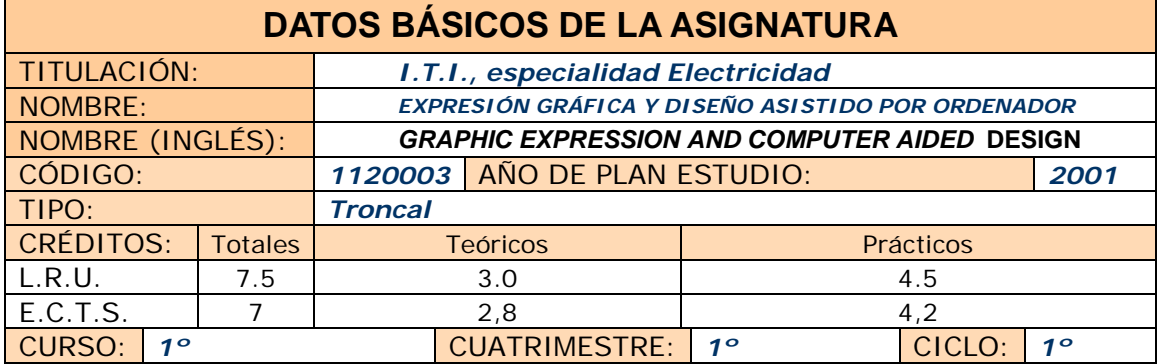

COORDINADOR DESIGNADO POR EL DEPARTAMENTO: *JULIÁN LLORENTE GENIZ*

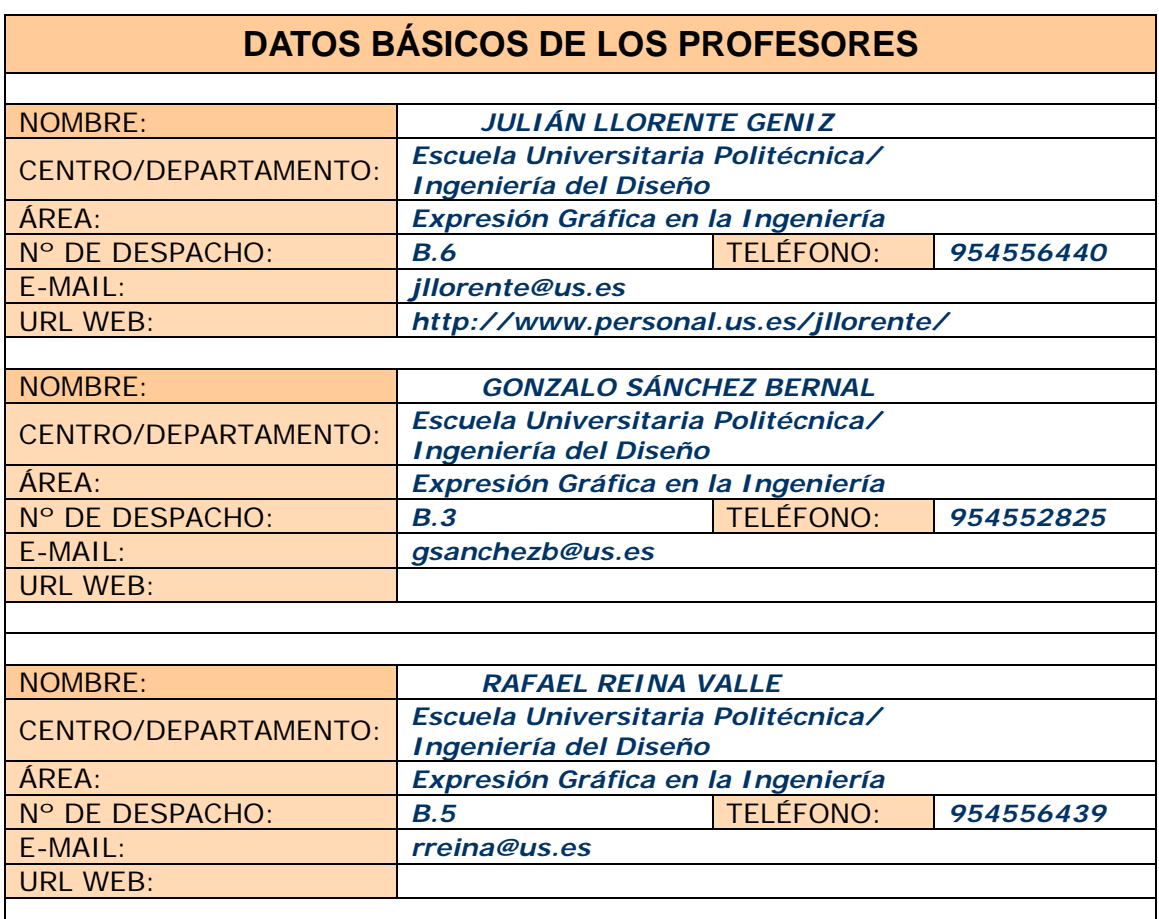

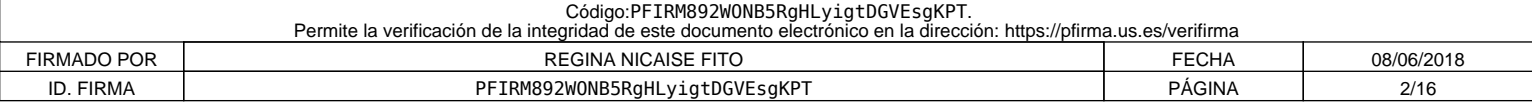

## **DATOS ESPECÍFICOS DE LA ASIGNATURA**

#### **1. Descriptores según BOE**

Técnicas de Representación. Concepción espacial. Normalización. Fundamentos de Diseño Industrial. Aplicaciones Asistidas por Ordenador.

#### **2. Situación**

#### *2.1. Conocimientos y destrezas previos*

Se recomienda que el alumnado haya cursado las asignaturas de Dibujo Técnico I y Dibujo Técnico II en bachillerato.

#### *2.2. Contexto dentro de la titulación*

**La asignatura se encuentra en primer curso y primer semestre.**

Al representarse elementos industriales, la asignatura de expresión gráfica se encuentra relacionada con todas las asignaturas que traten temas de diseño o proyectual, muchas a lo largo de una carrera técnica. Esta condición da lugar a dos situaciones:

a) El alumno representa elementos de los cuales no conoce los principios básicos de funcionamiento o diseño, conocimientos que se desarrollan en otras asignaturas posteriores de la carrera. Por ejemplo los elementos de protección de una instalación eléctrica. Es un problema a la hora de acercar casos reales a los alumnos.

b) Se aplican los principios de representación de conjuntos, piezas e instalaciones en el resto de las asignaturas. Por lo que una buena formación en la materia de expresión gráfica facilita el desarrollo de dichas asignaturas, y por supuesto es fundamental en el desarrollo de los Proyectos Fin de Carrera.

#### *2.3. Recomendaciones*

 El alumno debería haber cursado en bachillerato las asignaturas relativas a la formación del dibujo técnico, con especial incidencia en:

- Medios auxiliares del dibujo. Manejo y uso.
- Construcciones con segmentos y ángulos
- Construcciones de formas poligonales
- La circunferencia. Definición y división, ángulos, arco capaz y rectificación de arcos
- Circunferencias condicionadas. Enlaces
- Curvas cónicas: Elipse, parábola e hipérbola. Trazados y propiedades
- Conocer los elementos básicos de las instalaciones de generación y distribución de energía eléctrica

Esto facilitaría la consecución de los conocimientos y destrezas previos, así como una base de la concepción espacial y la creatividad.

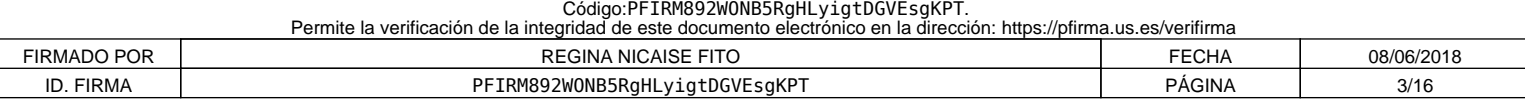

*2.4. Adaptaciones para estudiantes con necesidades especiales (estudiantes extranjeros, estudiantes con alguna discapacidad,…):*

Se permite el uso de herramientas adecuadas al alumno para la ejecución de las prácticas de la asignatura, así como una atención especial en el desarrollo de las mismas y en tutorías personalizadas.

#### **3. Competencias que se desarrollan**

*3.1. Genéricas o transversales*

Incluir listado de competencias en formato tabla y valorar de 0 a 4 el grado de entrenamiento de cada una: 0, no se entrena; 1, se entrena débilmente; 2, se entrena de forma moderada; 3, se entrena de forma intensa; 4, entrenamiento definitivo de la competencia ( no se volverá a entrenar después).

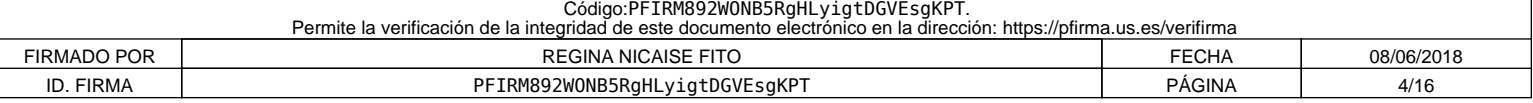

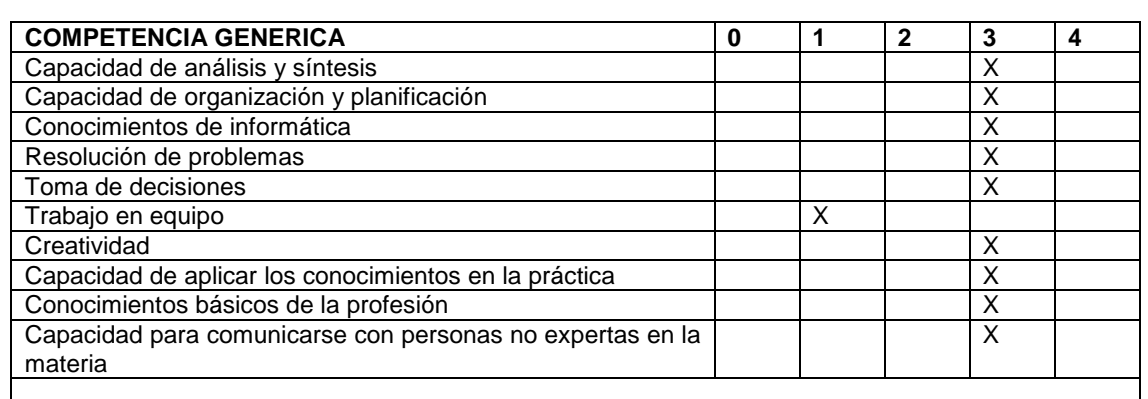

*1.- Capacidad de análisis y síntesis:* son la base del principio del diseño y obtención de soluciones, tarea principal del ingeniero. Analizar un problema, sintetizar una solución, volver a analizar la solución, y reiterar los ciclos de análisis-síntesis hasta optimizar la solución para el desarrollo de las competencias del técnico. Siendo la expresión gráfica el principal elemento de representación de soluciones ingenieriles y herramienta fundamental para la solución de problemas espaciales.

*2.- Resolución de problemas:* está relacionado, y se apoya en la competencia anterior. Se deben aplicar los principios de análisis-síntesis a problemas reales del mundo ingenieril, no suponer meras especulaciones teóricas. La expresión gráfica es el soporte de esas soluciones.

*3.- Capacidad de aplicar los conocimientos en la práctica:* está justificado en el punto anterior, la tarea del ingeniero el solventar técnicamente las necesidades que surgen en la sociedad.

*4.- Trabajo en equipo:* la situación de la ingeniería en la actualidad obliga al uso de especialistas en muchas materias, lo que conduce, en la mayoría de los casos, a la creación de grupos de trabajo interdisciplinares. Es necesario el trabajo en grupo, y surge el dibujo técnico como lenguaje universal.

*5.- Conocimientos básicos de la profesión:* es necesario un correcto desarrollo ético al aplicar las capacidades anteriores, aplicando los principios fundamentales de la ingeniería. La disciplina de la expresión gráfica conduce desde el inicio a la aplicación de estos principios en los planos y dibujos técnicos.

*6.- Creatividad:* es uno de los pilares de la innovación y el avance de la ingeniería. La base que permite obtener soluciones ingenieriles realmente nuevas. Para impulsar esta capacidad es necesario un desarrollo amplio de la concepción espacial y un conocimiento profundo de las leyes del espacio y su representación.

*7.- Capacidad de comunicarse con personas no expertas en la materia:* los grupos interdisciplinares antes mencionados, así como la mayor adecuación de los diseños a los usuarios en la actualidad, conducen a la necesidad de transmitir diseños, soluciones o configuraciones complejas a profanos en la materia. Nuevamente aparece el dibujo técnico y los sistemas de representación, los recursos gráficos del ingeniero como lenguaje ideal para esta tarea.

*8.- Capacidad de organización y planificación:* la ingeniería no debe dejar nada al azar, prever las situaciones y los posibles problemas en los distintos escenarios de aplicación. Además debe facilitar la subdivisión de tareas y el seguimiento de las distintas fases de un proceso proyectual. La expresión gráfica es el soporte principal de esa información y los planos (dibujos técnicos) su principal medio de documentación. Además, esta disciplina persigue la organización y planificación desde el inicio de su docencia.

*9.- Conocimientos de informática:* en la situación actual el ordenador es indispensable como herramienta en la Ingeniería para alcanzar niveles de productividad aceptables. Es el Diseño Asistido por Ordenador la base para el resto de aplicaciones técnicas mediante ordenador.

*10.- Toma de decisiones:* al fin y al cabo, la toma de decisiones se aplica prácticamente en cada paso del Desarrollo de un proyecto. La mayoría de dichas decisiones se toman a la vista y análisis de un plano (dibujo técnico).

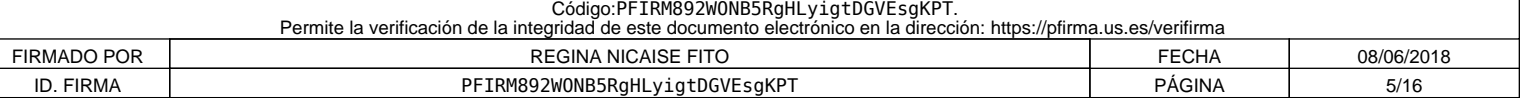

#### *3.2. Específicas*

Incluir listado de competencias en formato tabla y valorar de 0 a 4 el grado de entrenamiento de cada una: 0, no se entrena; 1, se entrena débilmente; 2, se entrena de forma moderada; 3, se entrena de forma intensa; 4, entrenamiento definitivo de la competencia ( no se volverá a entrenar después).

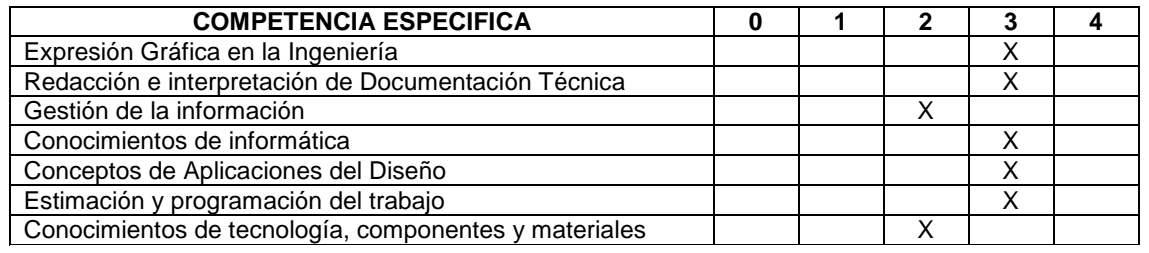

*Cognitivas(saber):*

#### *Procedimentales/Instrumentales(saber hacer):*

#### *Actitudinales(ser):*

*1.- Expresión Gráfica en la Ingeniería:* cognitiva, procedimental y actitudinal. El descriptor resume la necesidad del ingeniero respecto esta disciplina: desarrollo de la concepción espacial, normalización, sistemas de representación como lenguaje universal, productividad mediante herramientas de D.A.O., y la aplicación correcta de los principios del diseño industrial.

*2.- Redacción e interpretación de Documentación Técnica:* cognitiva, procedimental y actitudinal. Los planos técnicos para el desarrollo y la documentación de proyectos son el medio ideal para describir y transmitir un diseño. Es imprescindible su correcta generación e interpretación bajo criterios normativos.

*3.- Gestión de la información. Documentación:* cognitiva, procedimental y actitudinal. Relacionado con el apartado anterior, los planos se integran con toda la información y documentación del desarrollo de un diseño. Es necesario conocer la función de cada documento, el papel que juega esa información en el proceso proyectual y su integración con las demás fases. La organización y el correcto uso de las mismas serán básicos para que el ingeniero realice de forma correcta su labor profesional. Esto comienza en la realización misma de los planos.

*4.- Conocimientos de informática:* cognitiva y procedimental. El conocimiento y manejo de herramientas informáticas, de tipo específicas y genéricas, permite al ingeniero el desarrollo productivo de su profesión. En particular, en nuestra materia se destaca las aplicaciones de diseño y dibujo asistidas por ordenador.

*5.- Conceptos de Aplicaciones del Diseño:* cognitiva, procedimental y actitudinal. Es la tarea básica del ingeniero como diseñador. El ingeniero no debe ser capaz únicamente de interpretar o generar un plano técnico, sino de deducir del mismo todos los aspectos concernientes a su diseño: criterios funcionales, decisiones adoptadas, posibles modificaciones, etcétera.

*6.- Estimación y programación del trabajo:* cognitiva, procedimental y actitudinal. El ingeniero debe ser capaz de controlar los tiempos y organizar las tareas para el desarrollo de un proyecto. Esto permitirá evaluar desde un principio la viabilidad del mismo y los recursos necesarios para su ejecución. Esta capacidad previsora debe formarse desde un principio, en el desarrollo de tareas académicas, lo más cercana posible a la realidad, aplicando los principios básicos del Diseño Industrial.

*7.- Conocimiento de tecnología, componentes y materiales:* cognitiva, procedimental y actitudinal. Sin estos conocimientos los planos técnicos no dejan de ser presentación de meras formas espaciales. Con dichos conocimientos, estos mismos planos técnicos se transforman en el soporte de toda la información de un proyecto, posibilitando su uso en tareas de diseño o para su ejecución.

Nota: Puede hacerse un único listado de competencias (transversal y específico).

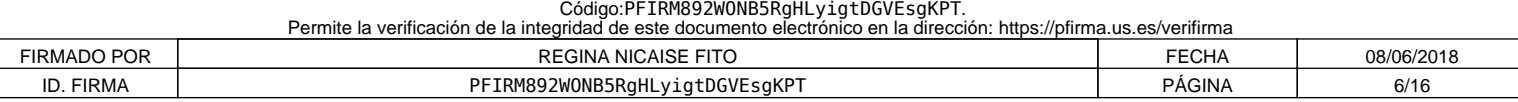

#### **4. Objetivos**

A continuación se detallan una serie de objetivos a alcanzar con el programa que se propone, no implicando el orden establecido criterios preferenciales:

- Introducir a los alumnos en la Normalización Industrial.
- Conocer los Sistemas de Representación utilizados en la Ingeniería así como su aplicación al Dibujo Asistido por Ordenador.
- Aplicar los conocimientos adquiridos para interpretar y representar eficiente y racionalmente planos técnicos.
- Adquirir habilidad en el dibujo a mano alzada.
- Conocer los fundamentos del diseño industrial.
- Ampliar los conocimientos sobre la configuración hardware y software de un sistema de CAD así como su utilización..
- Conocer los métodos de dibujo técnico industrial para sus aplicaciones generales y específicas.
- Trabajar en grupo y saber comunicar y compartir información técnica mediante los recursos de la expresión gráfica.
- Infundir el hábito de consulta de libros, catálogos, revistas, etc.
- Desarrollar capacidades para enfrentarse y resolver problemas gráficos aplicados a la realidad industrial.
- Desarrollar la capacidad de visión espacial, lo que ha de traducirse en una agilidad en el intercambio espacio-plano.

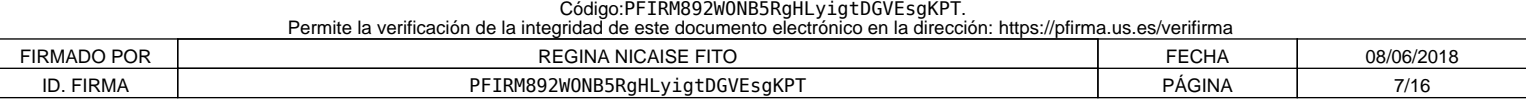

#### **5. Metodología**

Los métodos y técnicas docentes que se aplicarán en la enseñanza de la asignatura de *Expresión Gráfica y Diseño Asistido por OrdenadorI* son los que a continuación indicamos:

- 1. Partir de los conocimientos y capacidades del alumno.
- 2. Averiguar los conocimientos del alumno sobre la materia que se imparte. Lo cual permitirá:
	- *a) Conocer el nivel de partida al que es necesario adaptar los objetivos y contenidos.*
	- *b) Detectar los errores y contradicciones conceptuales. Para, a partir de esto, saber que es lo que se quiere enseñar, su extensión y tiempo disponible para su desarrollo.*
- 3. Estamos ahora, en buenas condiciones para seleccionar los contenidos. Es aconsejable que, éstos, sean de problemas de aplicación industrial, reales y de casos *técnico-prácticos*.
- 4. Impartir las clases teóricas mediante el *"Método Expositivo o Deductivo",* empleando, al mismo tiempo, técnicas de interrogatorio que eviten la pasividad del discente.
- 5. Comenzar con una introducción en la que se hace una breve referencia a lo que ya se ha impartido anteriormente, así como un esquema de lo que se va acometer, a fin de que el alumno se sitúe en el contexto apropiado.
- 6. A continuación exponemos el tema resaltando las hipótesis y simplificaciones, así como haciendo destacar los puntos importantes y realizando unos esquemas en pizarra que sean claros y visibles para los alumnos más alejados. Al mismo tiempo, solventaremos las dudas que surjan en el transcurso de la clase.
- 7. Para finalizar, se elaboran conclusiones y damos una visión global de lo explicado y lo conectamos con temas posteriores.
- 8. En algunos temas puede ser interesante dar más referencias bibliográficas para consolidar y ampliar conceptos de los alumnos interesados.
- 9. En temas específicos es aconsejable el uso (además de la pizarra, guiones y esquemas) de transparencias o diapositivas y de un videoproyector conectado a un ordenador, lo que hará más atractiva la clase, además de ganar en tiempo y calidad de la enseñanza. La actividad de Expresión Gráfica y DAO tiene una componente predominantemente práctica. Por tanto, la asimilación de los conceptos teóricos va acompañada con la realización de actividades *técnico-prácticas*, por parte del alumno, que servirán para consolidar los conocimientos de éste. Es en este apartado donde aplicamos el "*Método de Descubrimiento o Inductivo*" donde el alumnado aplica los conocimientos teóricos adquiridos en cada caso concreto.
- 10. Se plantearán problemas relacionados con la actividad industrial en condiciones que sean atractivas, a fin de despertar el interés y la curiosidad del alumnado.
- 11. No separar el trabajo manual del intelectual: hacer reflexionar al alumno sobre lo que se hace.

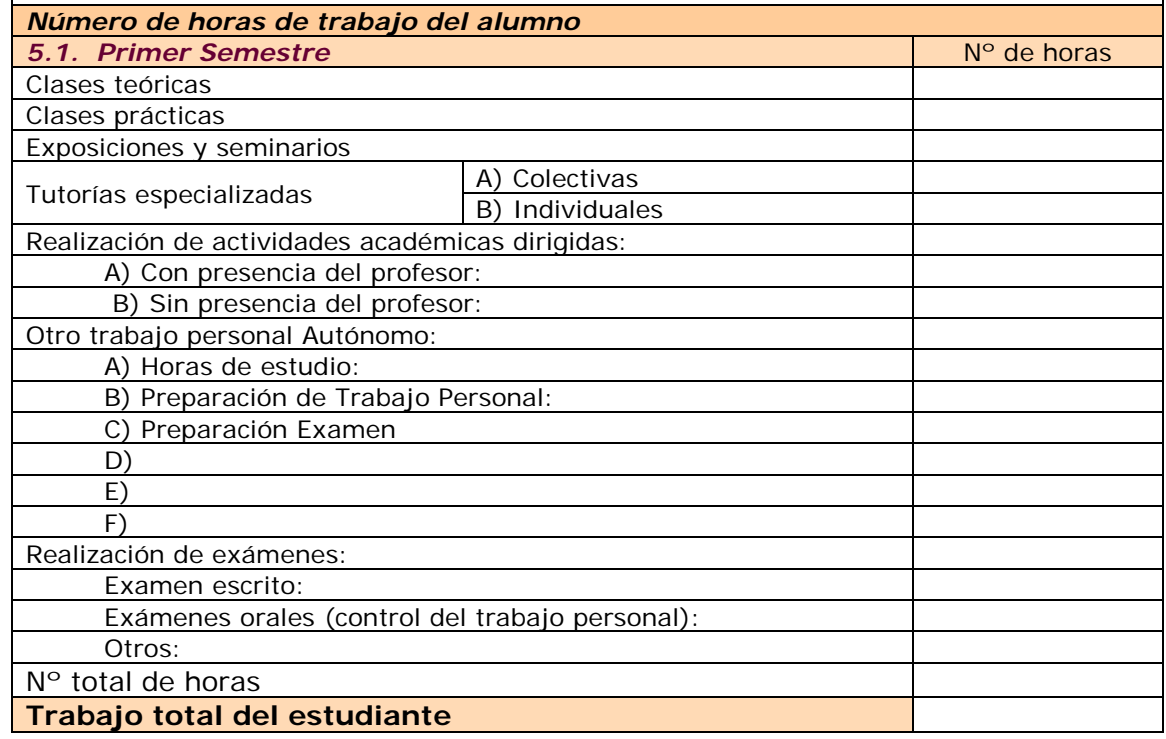

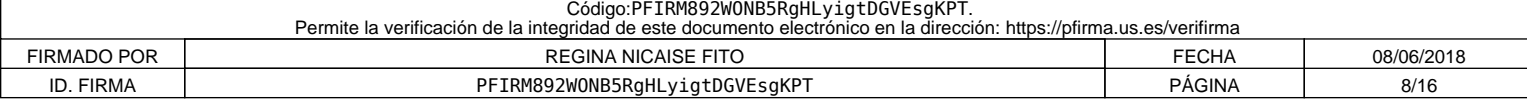

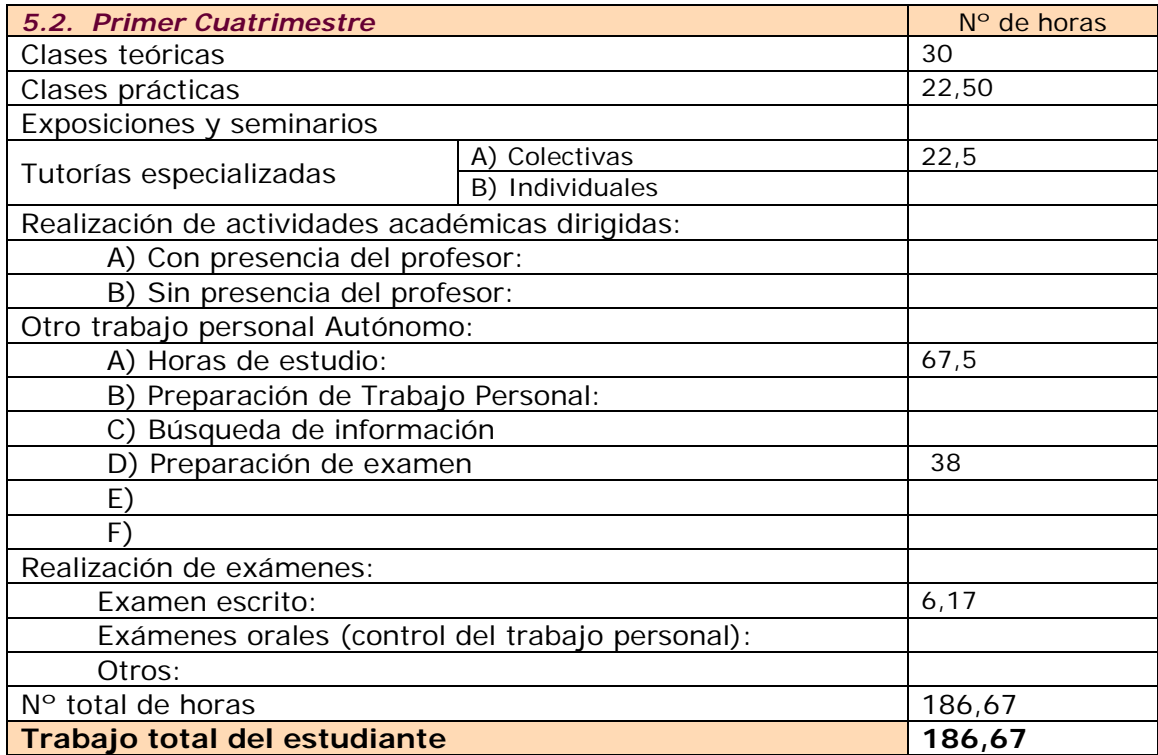

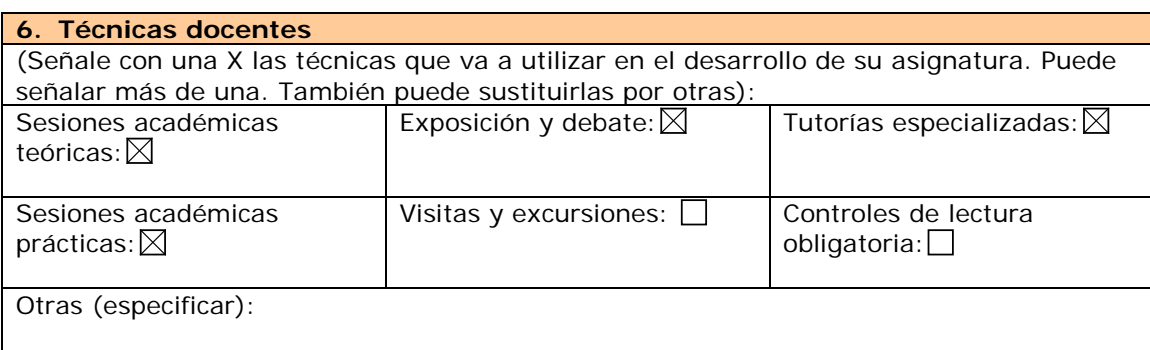

*6.1. Desarrollo y justificación*

· Sesiones académicas teóricas: método expositivo con transparencias y ordenador con proyector conectado a éste, pizarra, modelos materiales y entorno multimedia..

· Sesiones académicas prácticas: breve exposición de las líneas generales de aplicación de la teoría a la práctica, y posterior método de descubrimiento.

· Tutorías especializadas:

Tutorías colectivas: resolución de dudas generales, por propuesta directa de los alumnos o deducidas de las prácticas.

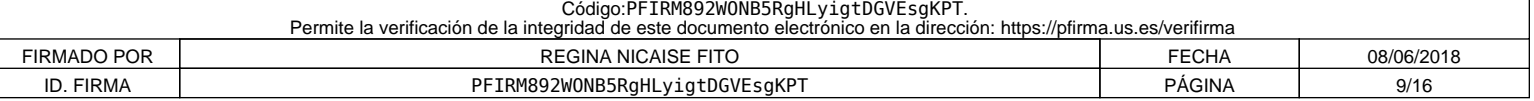

**7. Bloques temáticos**

(Dividir el temario en grandes bloques temáticos. No hay número mínimo ni máximo.) En cada bloque temático, se pueden indicar los aspectos de contenido instrumentales y actitudinales que se van a entrenar)

- BLOQUE I: NORMALIZACIÓN
- BLOQUE II: SISTEMAS DE REPRESENTACIÓN
- BLOQUE III: INTERSECCIONES DE SUPERFICIES
- BLOQUE IV: DISEÑO ASISTIDO POR ORDENADOR

(En todos los bloque se anima a la observación y análisis de los elementos que constituyen las técnicas de representación y su aplicación al diseño. En el bloque IV se practican los elementos anteriores mediante técnicas de ordenador)

**8. Bibliografía y otras fuentes documentales**

*8.1. General*

Recopilación de Normas UNE. Dibujo Técnico. AENOR

*8.2. Específica*

GONZALEZ GARCIA , Victorino , LOPEZ POZA, Román , NIETO OÑATE, Mariano **Sistemas de Representación. Sistema Diédrico-Tomo-I**

NIETO OÑATE, Mariano; ARRIBAS GONZALEZ J; REBOTO RODRÍGUEZ,E , **Geometría de la Representación Aplicada al Dibujo Técnico. Fundamentos**. Universidad de Valladolid

GARCÍA MUÑOZ, Luis; **Problemas Resueltos. Sistema Diédrico Tomo I**

LÓPEZ POZA, Román; GIMÉNEZ PERIS, Vicente. **GEOMETRÍA DESCRIPTIVA. Ejercicios resueltos. Sistema Diédrico (Método Directo)**

IZQUIERDO ASENSI, F. "Geometría descriptiva" Ed: DOSSAT, S.A. MADRID

IZQUIERDO ASENSI, F. "Geometría descriptiva superior y aplicada" Ed: DOSSAT, S.A. MADRID

VILLORIA SAN MIGUEL,Victor , Fundamentos Geométricos Editorial Dossat , S.A. 1992 –Madrid

GONZALEZ MONSALVE , Mario ; PALENCIA CORTES, Julián , Trazado Geométrico.

Recopilación de Normas UNE .Dibujo Técnico Edita AENOR

LLORENTE GENIZ, Julián; MATEO CARBALLO, Fernando; FERNÁNDEZ DE LA PUENTE SARRIÁ, Arturo; **Prácticas de Diseño Asistido por Ordenador,** Escuela Universitaria Politécnica de Sevilla, Ed. Panella oct-2003.

LÓPEZ FERNÁNDEZ, J,; TAJADURA ZAPIRAIN, J.A.; AutoCAD 2000 avanzado; ed.: Mc Graw Hill.

DIX ,Mark , RILEY,Paul . Descubre Autocad 2000 Pearson Educación , S.A. , Madrid 2000

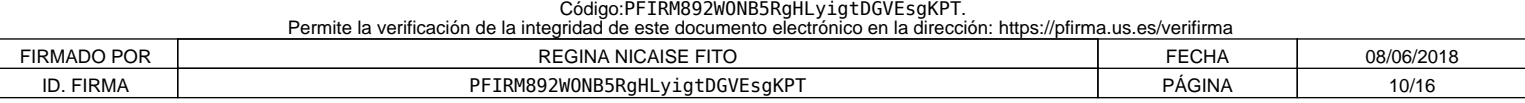

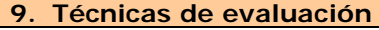

#### • Actividades presenciales

- o Evaluación continúa de las prácticas.
- o Examen teórico-práctico de los contenidos
- Actividades no presenciales
	- o Evaluación de presentación y realización de trabajos individuales

#### *9.1. Criterios de evaluación y calificación*

 La evaluación del alumnado procurará una valoración del grado de asimilación de los conocimientos en base a los contenidos. La forma de determinar ésta valoración será:

1.- **Examen final**: se celebrará en la fecha oficialmente establecida por la Jefatura de Estudios del Centro. Versará sobre aspectos teóricos, prácticos o teórico-prácticos correspondientes a las materias desarrolladas en clase, y donde se puedan apreciar, junto a los niveles de conocimiento alcanzados, la capacidad de análisis y destrezas conseguidas por el alumno.

 Se valorará entre 0 y 10 puntos, considerándose aprobado con calificación igual o superior a 5 puntos.

- 2.- Asistencia y realización de las **prácticas programadas de tablero** (individuales): el alumno deberá entregar en tiempo y forma las prácticas indicadas por el profesor y debidamente encuadernadas. Se deberán tener aprobadas todas las prácticas.
- 3.- Asistencia y realización de las **prácticas de CAD**: el alumno deberá entregar en tiempo y forma las prácticas indicadas por el profesor, en un disquete para tal efecto. El alumno obtendrá una calificación "aprobado APTO" en función de la evolución en las clases y los trabajos presentados.
- 4.- Otros criterios que se consideren necesarios para la evaluación global de la asignatura serán debidamente comunicados a los alumnos.
- 5.- Calificación y revisión de exámenes y prácticas: las calificaciones obtenidas en cada uno de los apartados se expondrán en el tablón de anuncios correspondiente, indicándose el lugar, fecha y hora de la revisión.
- 6.- Para la obtención de la calificación de APROBADO en la asignatura, se deberá superar cada una de las tres partes indicadas (examen final, prácticas de tablero y prácticas de CAD).
- 7.- La asignatura se considerará suspensa o aprobada en su totalidad en cada una de las convocatorias.

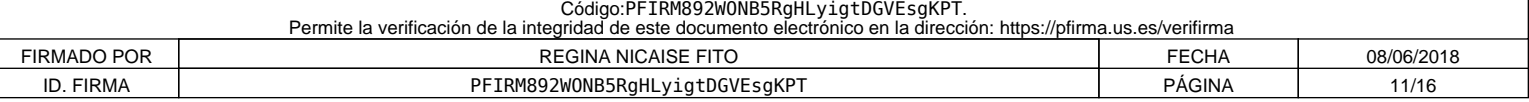

#### **10. Organización docente semanal** (Sólo indicar el número de horas que a ese tipo de sesión va a dedicar el estudiante cada semana)

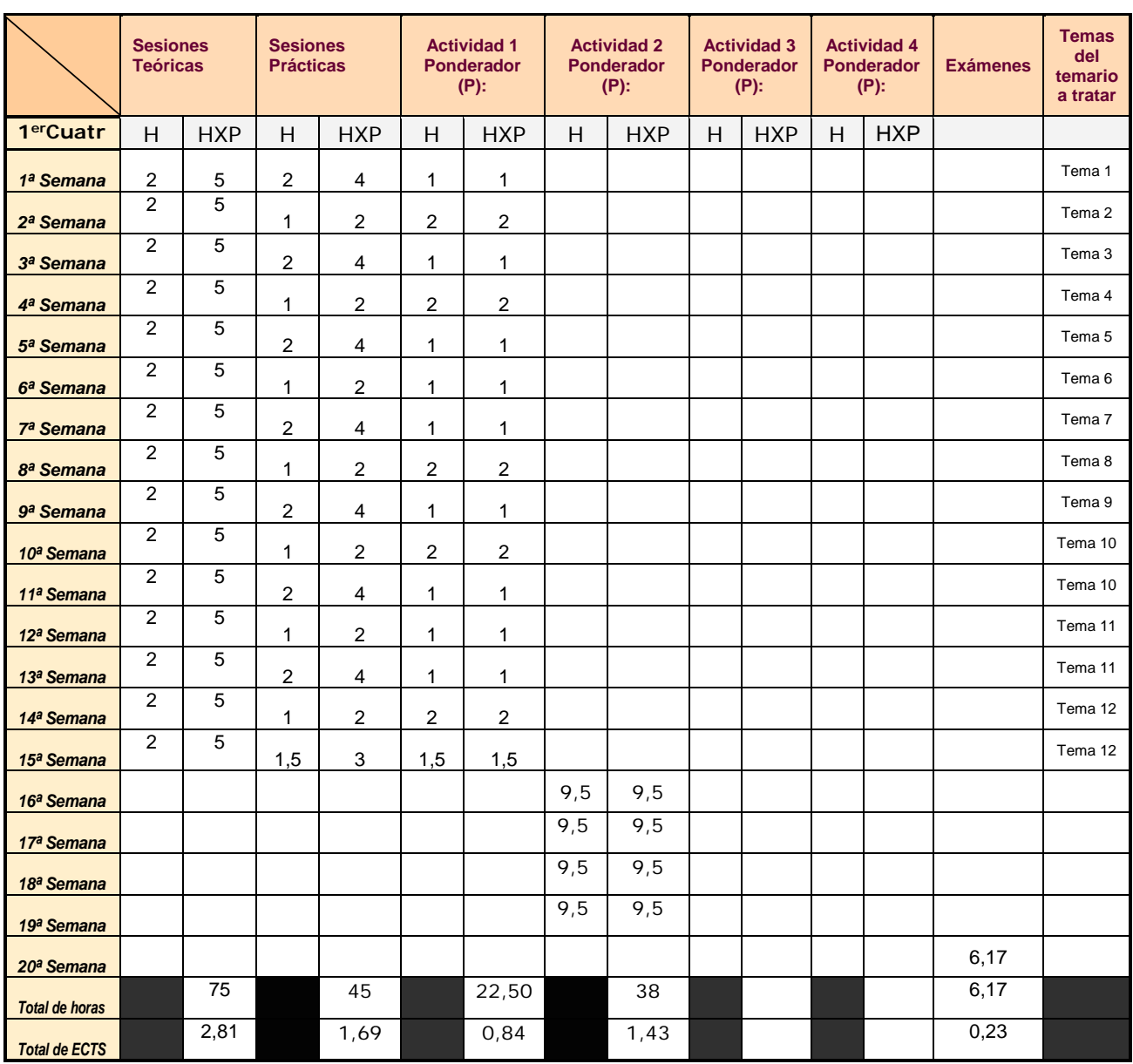

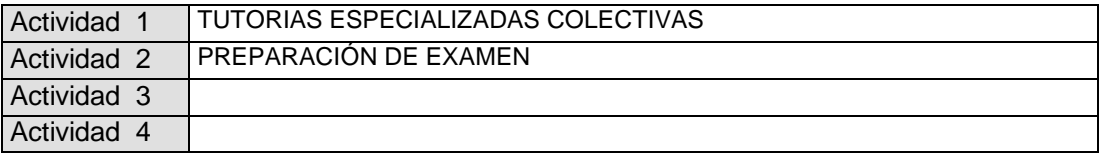

Distribuya el número de horas que ha respondido en el punto 5 en 20 semanas para una asignatura cuatrimestral y 40 anuales

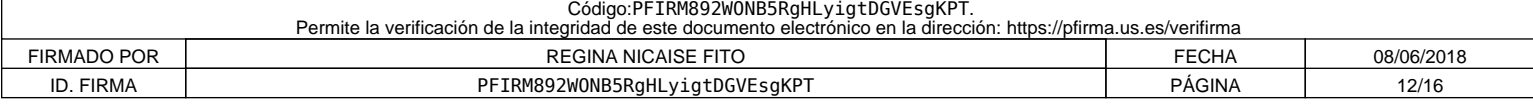

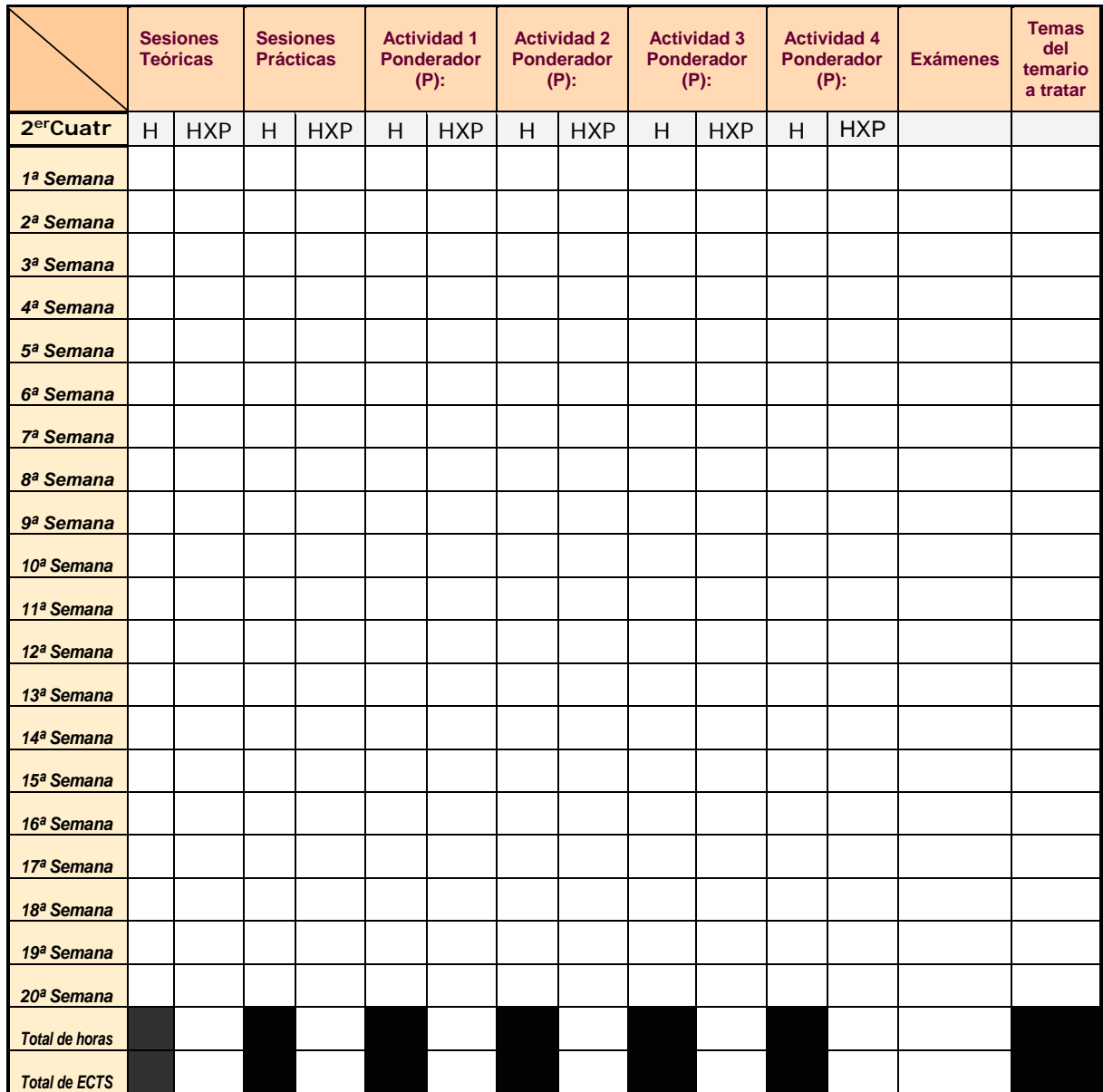

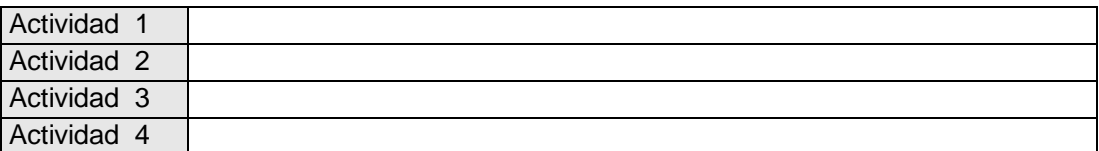

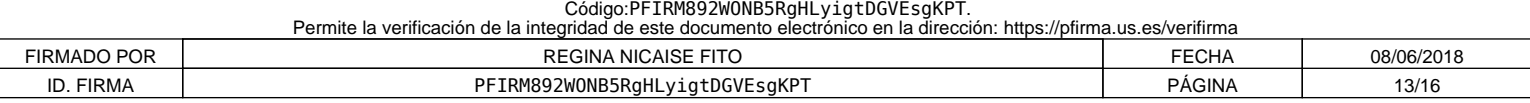

#### **11. Temario desarrollado**

(Con indicación de las competencias que se van a trabajar en cada tema). *CONTENIDOS TEÓRICOS*

#### **TEMA 1.-NORMALIZACIÓN**

1.1.- Generalidades de la normalización UNE 0.007 .

- 1.2.- Formatos, listas de piezas y plegados. UNE1011,1026(2),1027,1037
- 1.3.- Líneas de dibujo normalizadas. UNE 1032.
- 1.4.- Empleo escritura normalizada UNE 1034.
- 1.5.- Escalas Clasificación UNE 1.026 (1)

#### **TEMA 2.- SISTEMAS DE REPRESENTACIÓN:**

- 2.1.- Fundamentos del método directo de representación .Proyección.Planos Coordenados.
- 2.2.- Punto: Coordenadas. Según cuadrante. Representación en 2D
- 2.3.- Recta: Posiciones de la recta con los PC. Verdadera magnitud.Angulo con los PC. Visibilidad
- 2.4.- Plano: Posiciones del plano con los PC. Pertenencia de punto y recta a plano. Angulo con los PC. Líneas de máxima pendiente.
- 2.5.- Intersección: Intersección recta-plano. Intersección de planos.

#### **TEMA 3.- PROYECCIONES AUXILIARES**

- 3.1.- Cambio de plano vertical.Cambio de plano horizontal. Nuevo plano de perfil.
- 3.2.- Recta: De oblicua a paralela a un PC.De oblicua a perpendicular.
- 3.3.- Plano: De oblicuo a proyectante .De oblicuo a paralelo.

#### **TEMA 4.-PARALELISMO, PERPENDICULARIDAD Y DISTANCIA**

- 4.1.- Paralelismo: Entre rectas . Entre planos. Entre recta y plano
- 4.2.- Perpendicularidad: Teoremas sobre la perpendicularidad.
- 4.3.- Perpendicular de punto a recta. Distancia.
- 4.4.- Perpendicular de punto a plano. Distancia.
- 4.5.- Plano perpendicular a otros dos dados.
- 4.6.- Fundamento de la mínima distancia entre dos rectas que se cruza.

#### **TEMA 5.-GIRO. ABATIMIENTO**

5.1.- Alrededor de un eje perpendicular a los planos coordenados.

- 5.2.- Giro de la recta: Verdadera magnitud de un segmento. Recta proyectante.
- 5.3. Giro del Plano: Plano proyectante.
- 5.4.- Verdadera magnitud de un plano por giro.
- 5.5.- Abatimiento: Sobre PV. Sobre PH.

#### **TEMA 6.-SUPERFICIES**

6.1.- Clasificación. Conceptos básicos.

- 6.2.- Propiedades geométricas de: Poliedros. Superficies regladas desarrollables.
- 6.3.- Planos tangentes. Planos tangentes a conos y cilindros.

6.4.- La superficie cónica como lugar geométrico de ángulos. Rectas y planos que forman ángulos dados con otros dos planos.

6.5.- Superficies de doble curvatura. Esfera. Planos tangentes a la esfera.

#### **TEMA 7.- SECCIONES PLANAS**

7.1.- Análisis de las distintas secciones planas.

- 7.2.- Secciones cónicas: Elipse, Hipérbola y Parábola.
- 7.3.- Secciones en cilindro
- 7.4.- Secciones en prismas y pirámides
- 7.5.- Método de intersección de generatrices o aristas con plano sección. Análisis
- 7.6.- Método de intersección de caras con plano sección. Análisis.

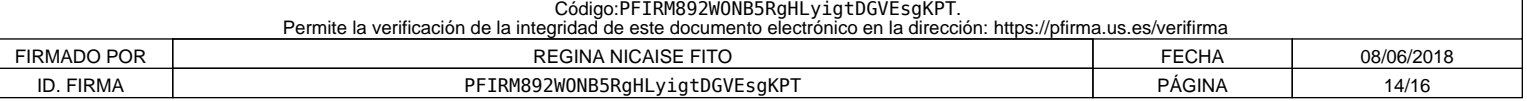

#### **TEMA 8.- SECCIONES PLANAS (Continuación)**

8.1.- Método Del plano proyectante

8.2.- Verdadera magnitud de la sección.

8.3.- Intersección de recta con superficie

8.4.- Línea geodésica.

#### **TEMA 9.- DESARROLLOS Y TRANSFORMADAS DE LA SECCIÓN.**

9.1.- Generalidades

9.2.- Superficies de vértices propio

9.3.- Superficie de vértice impropio

#### **TEMA 10.-DESARROLLOS Y TRANSFORMADAS DE LA SECCIÓN.(Continuación)**

10.1.- Puntos de inflexión de las transformadas

10.2.- Línea geodésica.

#### **TEMA 11.-INTERSECCIONES DE SUPERFICIES**

11.1.- Método general de determinación de la línea de intersecciones de superficies.

11.2.- Planos limites Tipos de intersecciones. Visibilidad.

#### **TEMA 12.- INTERSECCIONES DE SUPERFICIES. (Continuación).**

12.1.- Intersección de cuerpos situados en posición favorables.

12.2.- Método de las esferas.

#### *2.- APLICACIONES PRÁCTICAS DE LOS CONTENIDOS TEÓRICOS*

#### **PRACTICA Nº1.- APLICACIONES DE CONSTRUCCIONES GEOMÉTRICAS BASICAS EN 2D.**

Lugares geométricos. Transformaciones geométricas. Tangencias. Curvas cónicas. Estudios métricos. Homología y Afinidad. Curvas técnicas.

#### **PRÁCTICA Nº 2.- APLICACIÓN TEMA 2.- DIBUJO TÉCNICO**

Sistema Europeo. Sistema Americano. Vistas fundamentales Elección de las vistas. Técnicas para la realización de croquis Proporcionalidad del croquis. Croquis de vistas múltiples. Croquis axonométricos. Croquis oblicuos. Croquis de la elipse Isométrica. Coordenadas de puntos. Verdadera magnitud de aristas. Angulo con los PC. Posiciones de aristas con los PC. Visibilidad. Posiciones de caras con los PC. Ángulos con los PC. Verdaderas magnitudes de caras (Triángulo, cuadriláteros, etc.)Determinar proyecciones, punto, rectas planos y posiciones con los PC , dados por coordenadas. Intersección recta- plano , Plano-plano

#### **PRACTICA Nº3.- APLICACIÓN TEMA 3.-**

Proyecciones auxiliares. Proyecciones Circunferencia. Verdadera magnitud de aristas, caras. Vistas normalizadas. Secciones producidas por planos oblicuos. Verdadera magnitud sección.

#### **PRACTICA Nº4.- APLICACIONES TEMAS 4 Y 5.-**

Sobre formas corpóreas determinar: Mínima distancia entre dos aristas que se cruzan. Perpendicular a una cara inclinada. Aplicaciones de distancias. La perpendicularidad en la determinación de Ángulo entre recta-plano; entre plano- plano. Aplicaciones del giro. Aplicaciones del abatimiento y desabatimiento.

#### **PRACTICAS Nº5.- APLICACIONES TEMAS 6, 7 y 8.-**

Aplicación de las propiedades geométricas de las superficies a la determinación de proyecciones. Empleo de las herramientas de representación. Secciones en el Cono. Elipse Hipérbola y Parábola. Secciones en cilindro. Secciones en prismas y pirámides. Verdadera magnitud de la sección.

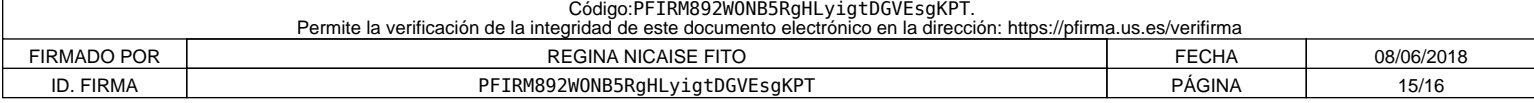

#### **PRACTICA Nº 6.-APLICACIONES DE LOS TEMAS 9 Y 10.-**

Aplicaciones industriales de los desarrollos de superficies y transformadas de la sección.

#### **PRACTICA Nº7.- APLICACIONES DE LOS TEMAS 11 Y 12.-**

Aplicaciones industriales a la intersección de superficies.

### *3.- PRACTICAS DE DISEÑO ASISTIDO POR ORDENADOR*

#### **PRACTICA Nº 1.- INTRODUCCIÓN AL DAO.**

Conceptos Básicos. Sistema de CAD. Equipos y programas informáticos.

#### **PRACTICA Nº2.- ENTORNO DE TRABAJO DEL SISTEMA DE CAD**.

Entrada, presentación, almacenamiento, procesamiento y gestión de la información.

#### **PRACTICA Nº3.- PLANIFICACIÓN DEL DIBUJO.**

Control de capas, color, tipos de líneas, espesores. Plantillas de dibujo. Limites de dibujo. Coordenadas absolutas, relativas polares. Cancelación y revocación de órdenes.

#### **PRACTICA Nº4.- ENTIDADES BIDIMENSIONALES**.

Puntos, líneas, arcos, circunferencias, cónicas. Poligonales y sombreados. Referencias a entidades, aplicación a enlaces. Textos, estilos de textos.

#### **PRACTICA Nº 5.-EDICIÓN DE ENTIDADES.**

Borrado y recuperación de entidades. Traslación, copia y giro. Escalas, simetrías y matrices. Rotura, recorte y alargamiento de entidades. Empalmes, chaflanes y entidades equidistantes. Cambio e igualación de propiedades. Edición de poligonales. Edición de texto.

#### **PRACTICA Nº6.- VISUALIZACIÓN Y CONSULTA.**

Zoom y encuadre. Redibujado y regeneración del dibujo. Listados. Distancias y áreas.

Se consideran indistinguibles las competencias específicas en cada bloque temático y en cada tema.

#### **12. Mecanismos de control y seguimiento**

(al margen de los contemplados a nivel general para toda la experiencia piloto, se recogerán aquí los mecanismos concretos que los docentes propongan para el seguimiento de cada asignatura).

• Se consideran dos mecanismos principales:

- o La consecución de los objetivos académicos mediante el análisis de los resultados de la evaluación del alumnado.
- o La consecución de los objetivos profesionales, mediante la realización de entrevistas y tests a los egresados que estén desarrollando su profesión. Se les consulta si la formación en los aspectos relativos a la Expresión Gráfica y Diseño Asistido por Ordenador han sido adecuados para el desarrollo de su profesión, y las ventajas e inconvenientes con los que se ha encontrado. Esto podría hacerse a través de los colectivos laborales

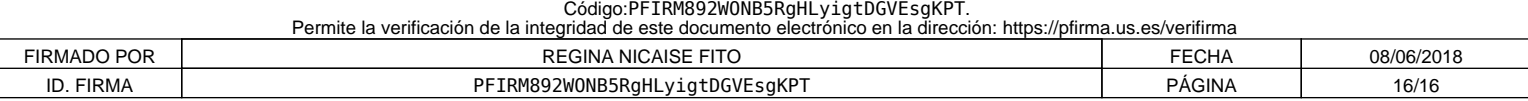